### CSE 708 - Programming Massively Parallel Systems

### Parallel Matrix Multiplication

Name: Ashutosh Dubey UBIT Name: ashutos2 Person Number: 50479324 Instructor: Prof. Russ Miller

### Problem Statement

Develop an efficient parallel matrix multiplication algorithm for hardware accelerators in deep learning, specifically convolutional neural networks (CNNs) used in computer vision.

## Practical Applications

Computer Vision

**Feature Extraction in Machine Learning** 

**Image Processing** 

### Sequential Approach

- Ensure the no of cols of first matrix A[n][n] equals the no of rows of second matrix B[m][m].
- Initialize an empty resulting matrix C
- Create three nested for loops, the outermost loop would iterate through no of rows of first matrix
- The second loop would iterate through no of cols of second matrix
- The third loop would iterate through no of rows of second matrix
- Compute element-wise multiplication of A[i][k] and B[k][j] inside the innermost loop and accumulate the products in a temporary variable
- Assign the sum to C[i][j]
- Repeat above steps for all elements in C, with i ranging from 0 to n and j from 0 to m.

## Sequential Imp Output

### Tabular Data Graph

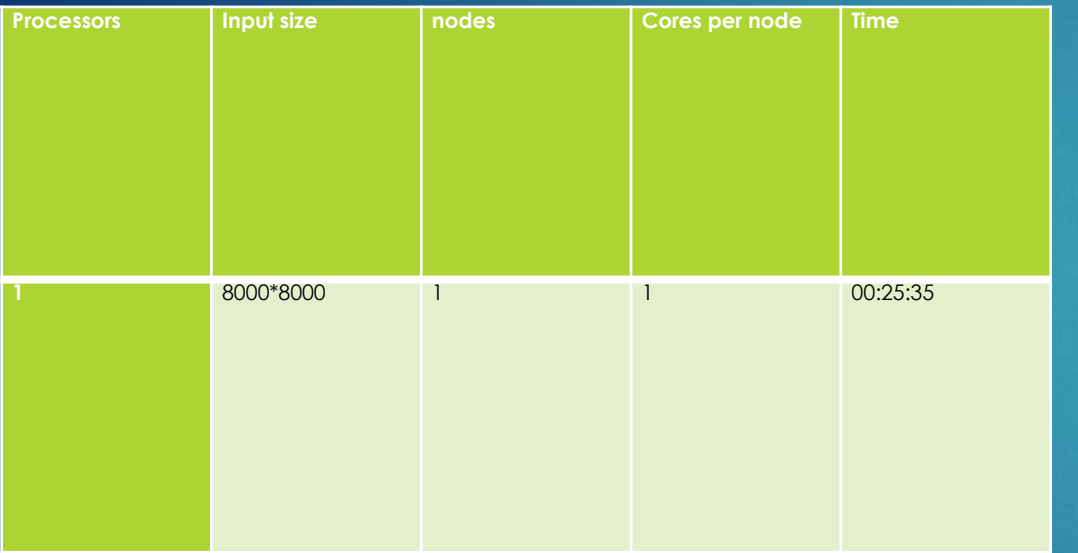

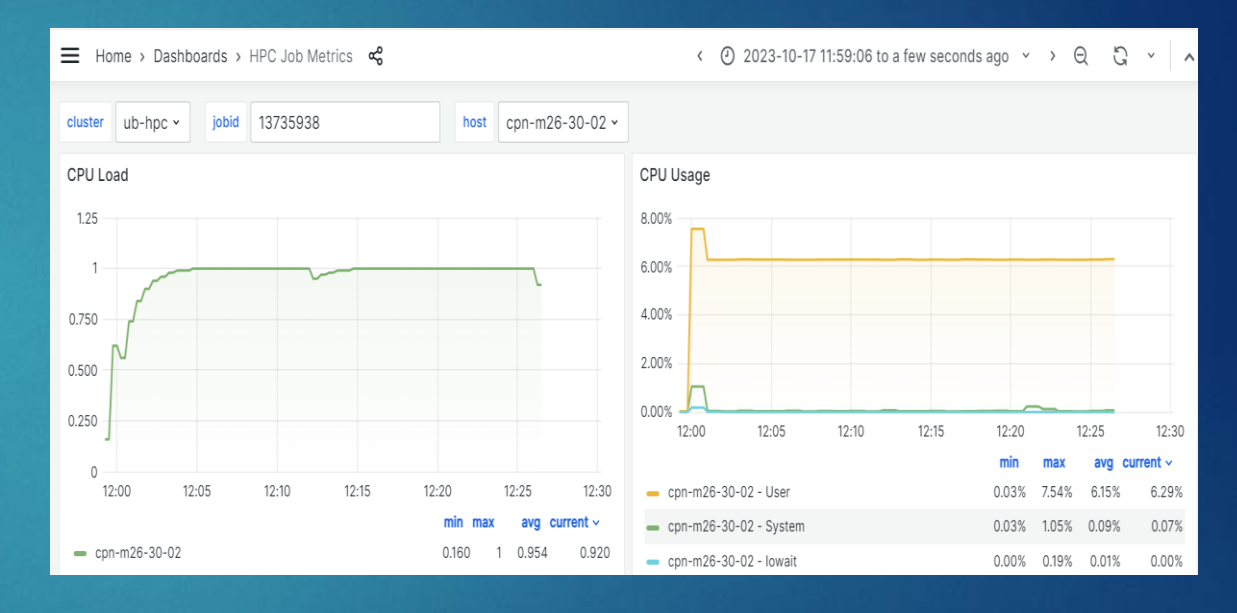

The output for the sequential implementation of matrix multiply program-For two matrices A and B of size 8000\*8000 sequentially, The graphs depicts that the running time was around 25 mins which is quite a lot

The other graph showcases how the CPU utilization changed over time, it was around 8 percent at max and around 6 percent on average which is quite low

### Setup

#SBATCH --job-name="mm mpi 1node 20cores" #SBATCH --output=mm mpi 1node 20cores.out

#SBATCH --exclusive

module load intel

export I\_MPI\_PMI\_LIBRARY=/opt/software/slurm/lib64/libpmi.so

mpicc - mm mpi 1node 20cores mm final.c srun -n 20 mm\_mpi\_1node\_20cores

- We used a special command called '--exclusive' in order to make sure the computer program reserves all the processing power to itself while running
- This command will tell the system to not to share any CPU cores with any other program
- This is how we made sure that no other programs could make use of the cores which were allocated to my program.

## Setup

#### Host: vortex.cbls.ccr.buffalo.edu

#### #!/bin/bash

#SBATCH --nodes=120 #SBATCH --ntasks-per-node=1

#SBATCH --constraint=IB|OPA #SBATCH --time=00:58:00 #SBATCH --partition=general-compute #SBATCH --qos=general-compute

#SBATCH --job-name="mm mpi 120nodes 1core" #SBATCH --output=mm mpi 120nodes 1core.out

#SBATCH --exclusive

#### module load intel

export I\_MPI\_PMI\_LIBRARY=/opt/software/slurm/lib64/libpmi.so

mpicc -o mm\_mpi\_120nodes\_1cores mm\_final.c srun -n 120 mm mpi 120node 1cores

- $\blacktriangleright$  The total number of nodes requested over here is 120 which is specified using --nodes flag
- Number of cores per node requested over here is 1 which is specified using –ntasks -per -node flag
- Number of processors requested=(total number of nodes requested) \* (number of cores per node)
- Thus, we have specified 120 processors in the srun command

## Parallel Approach using MPI(Partially implemented)

- Given Matrix A and B of size N\*N, and we have p no of processors
- The workload could be divided such that-
- Each processor is responsible for (N/p) rows of matrix A and (N/p) cols of matrix B.
- **Matrix A is partitioned into (N/p) equally-sized vertical strips, and** each processor is assigned one of these strips.
- **Matrix B is similarly partitioned into (N/p) equally-sized horizontal** strips, and each processor is assigned one of these strips.
- Each processor performs local matrix multiplication on its assigned portion of A and B.
- The local results from each processor are gathered and combined to construct the final result matrix C.

## MPI Library functions

- MPI\_Init(&argc, &argv): MPI library's initialization function. It is the starting point for any MPI program and must be called before any other MPI functions are used.
- MPI\_COMM\_WORLD: a communicator that allows to perform communication and coordination operations involving all processes in MPI program
- MPI\_Comm\_rank(MPI\_COMM\_WORLD, &rank): To retrieve the rank of the calling process within the specified communicator.
- Rank: an integer value ranging from 0 to num cores 1, where num cores is the total number of cores in the communicator.
- ▶ MPI\_Comm\_size(MPI\_COMM\_WORLD, &num cores): To retrieve the total number of processes within the specified communicator

### MPI Library functions

 MPI\_Bcast : Broadcasts data from the process with rank 0 (the root process) to all other processes in the specified communicator

MPI\_Gather: Collects data from each process's local result, specifically the portion determined by starting row, and combines them into the result buffer on process 0 within the MPI COMM WORLD communicator.

### Parallel 2 processors

#### Tabular Data

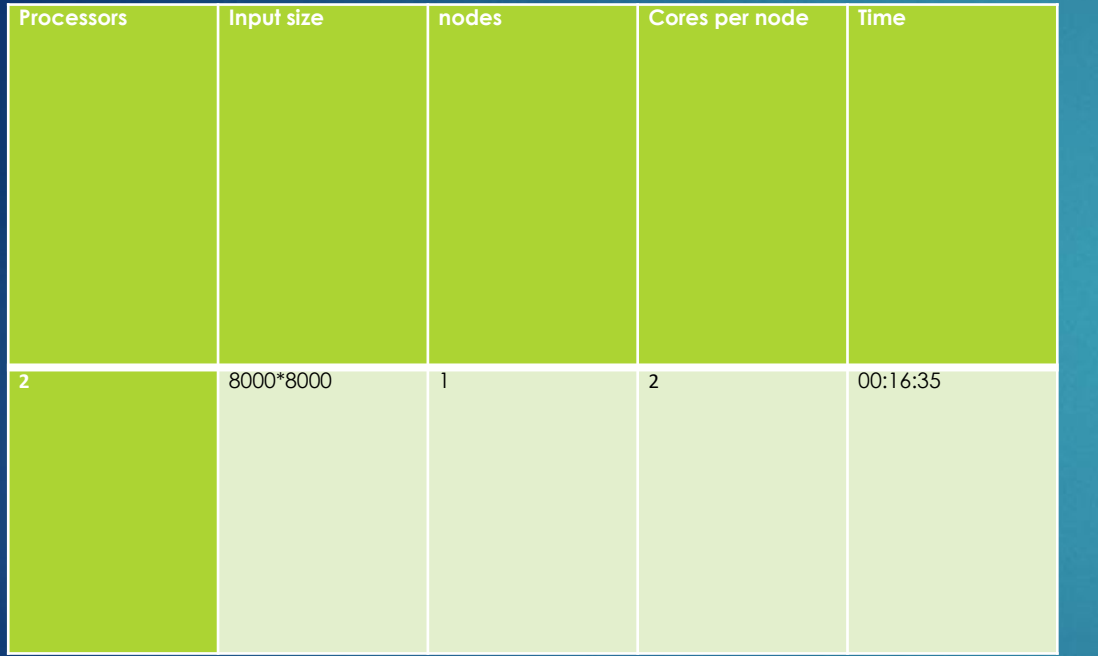

### Graph

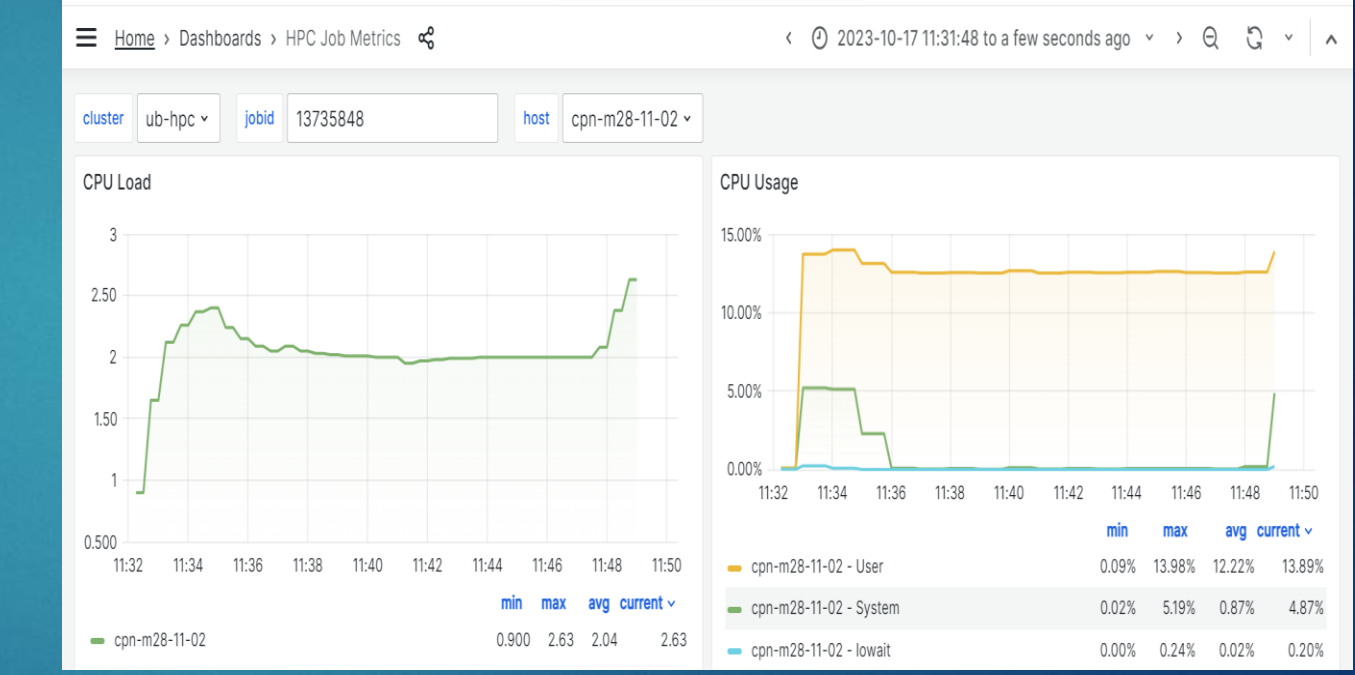

I partially implemented a parallel matrix multiplication algo with two processors on matrices of size 8000x8000. The running time was approximately 17 minutes, a significant improvement over the sequential version. The CPU utilization graph indicates a maximum of 14% and an average of 12%, which is double the utilization observed in the sequential approach.

### Parallel 4 processors

#### Tabular Data

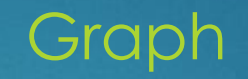

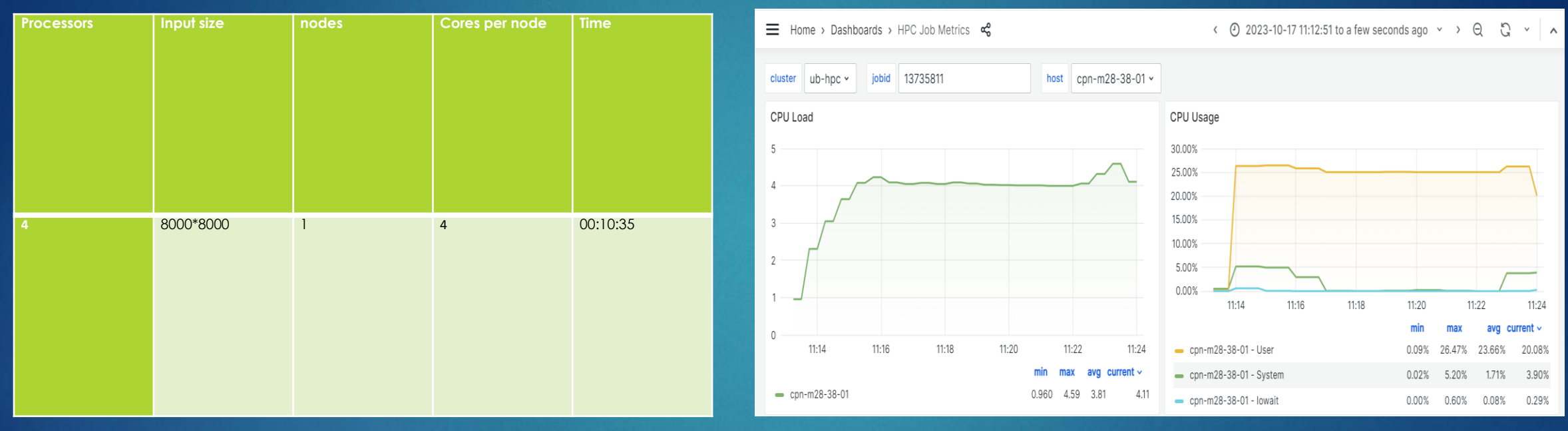

Implemented parallel matrix multiplication algo with 4 processors on 8000x8000 matrices. Running time was approximately 10 minutes, showing improvement over the 2-processors execution. CPU utilization peaked at 26% and averaged around 23%, nearly double that of the 2-processors execution.

### Parallel 6 processors

#### Tabular Data

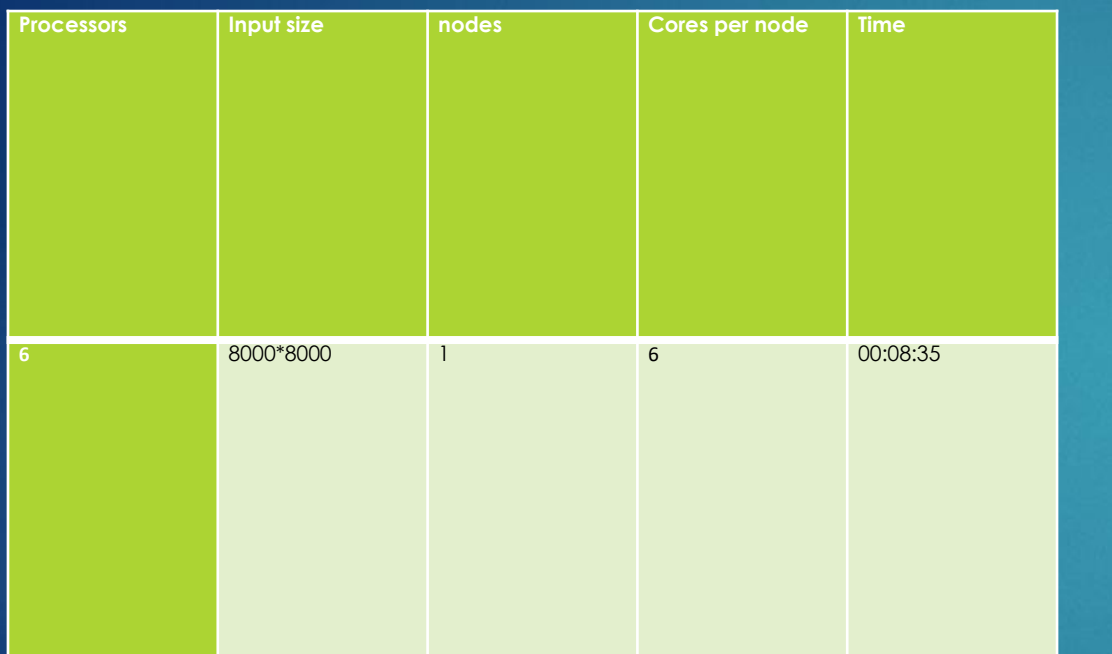

#### **Graph**

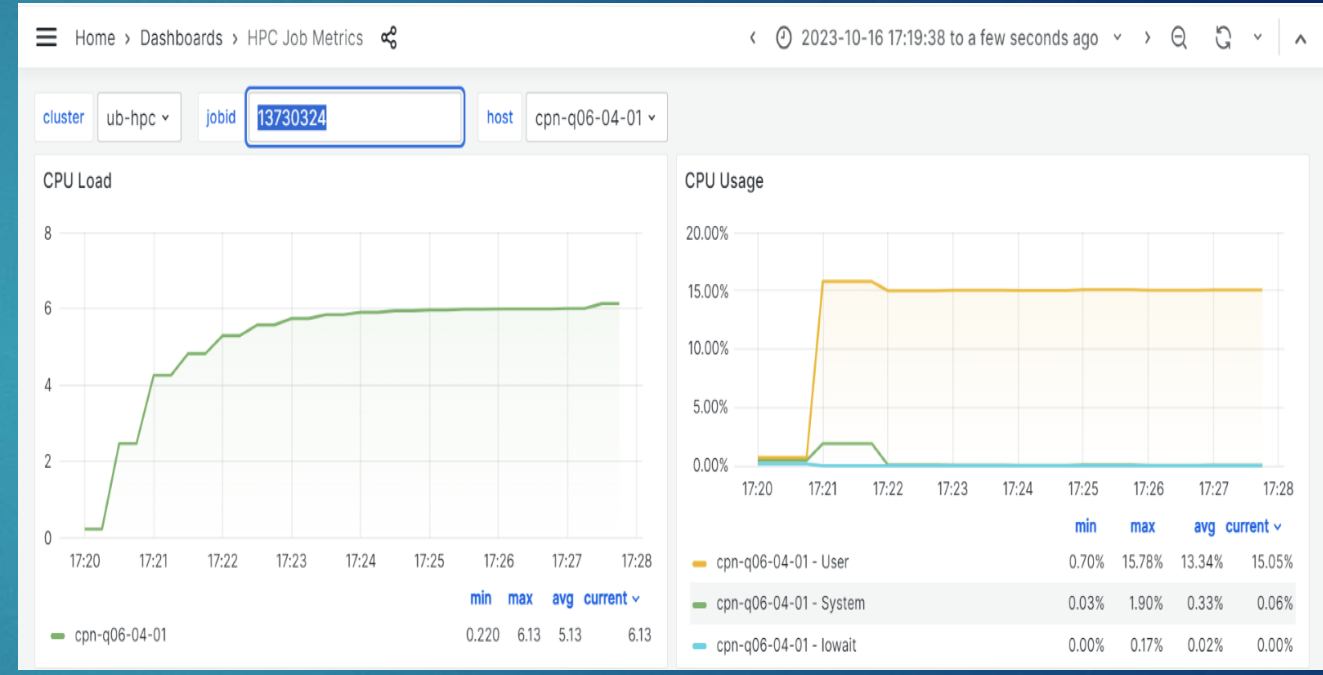

Implemented parallel matrix multiplication with 6 processors on 8000x8000 matrices. Running time was approximately 8 minutes, an improvement over the 4-processors execution. CPU utilization peaked at 15% and averaged around 13% for 6 processors.

### Parallel 8 processors

#### Tabular Data

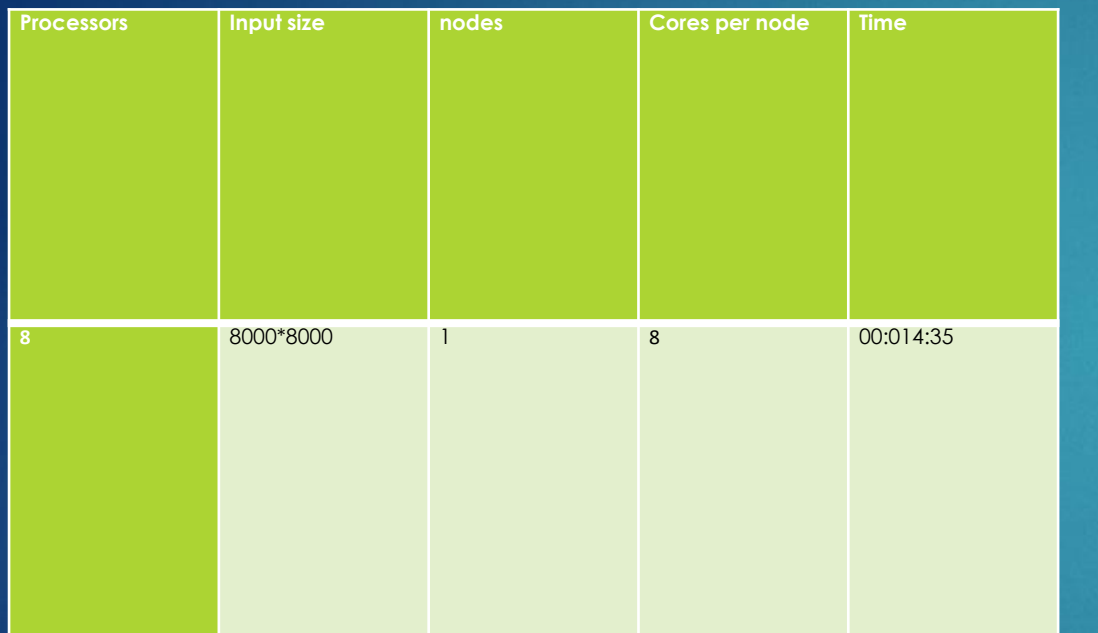

#### Graph

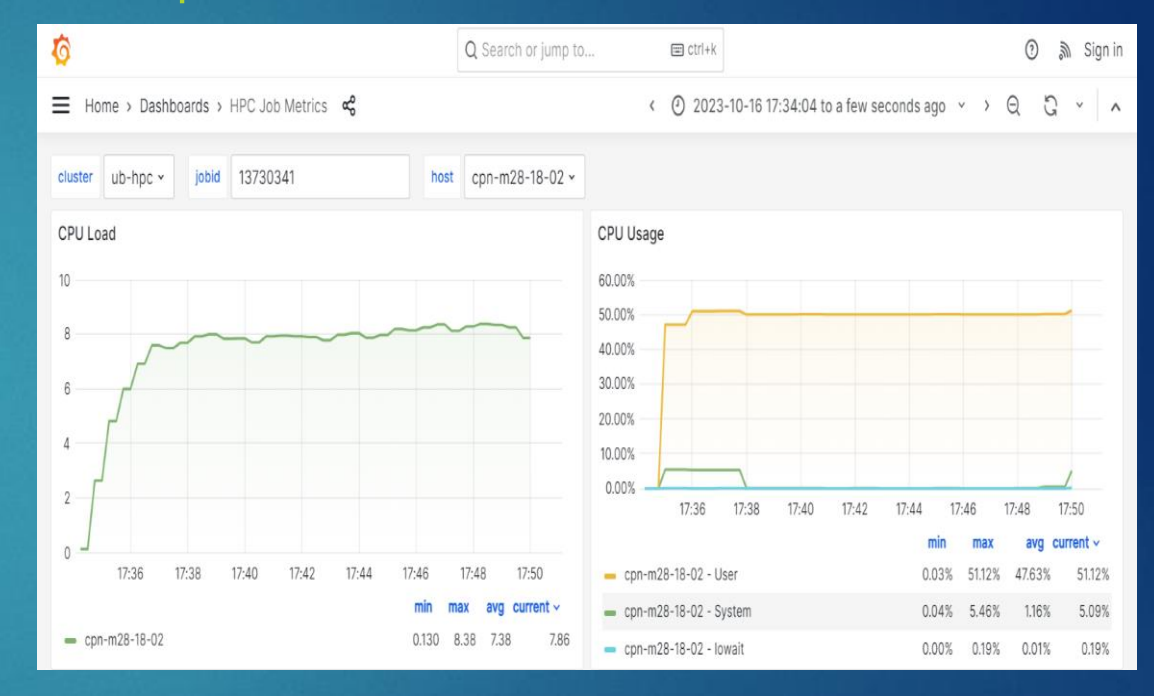

Implemented parallel matrix multiplication with 8 processors on 8000x8000 matrices. Running time was approximately 15 minutes, slightly more than the 4 and 6-processors executions. CPU utilization peaked at 51% and averaged around 47%, likely influenced by interprocess communication overhead.

## Setup - 1 Node

### Tabular Data

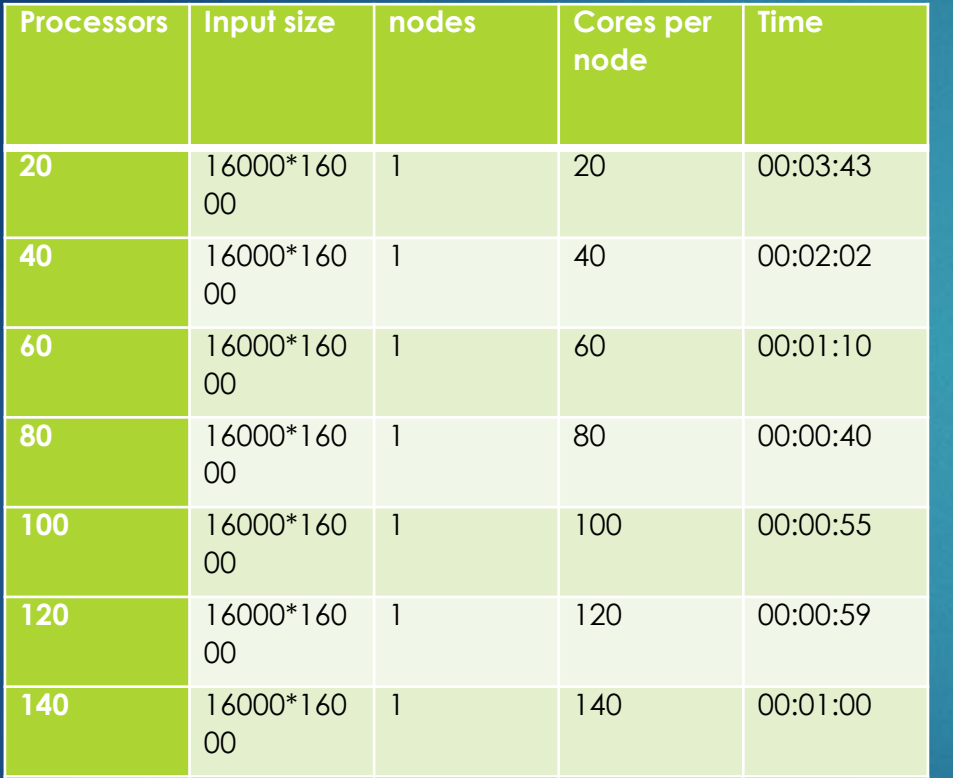

### Graph

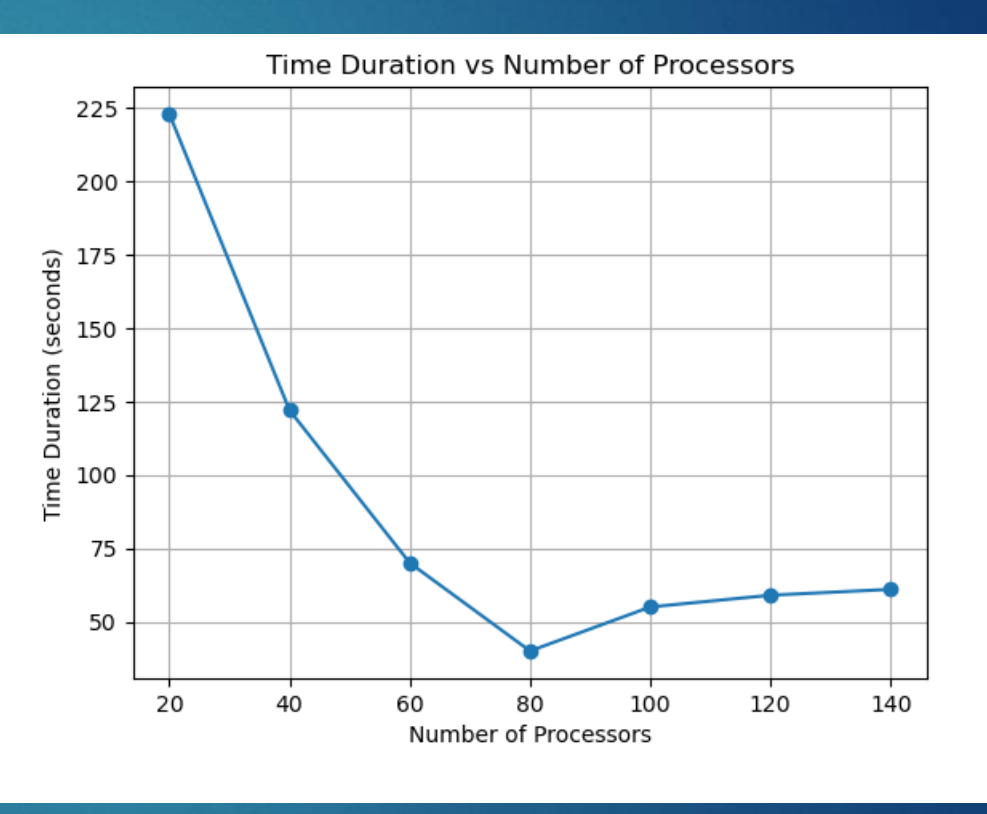

Implemented parallel matrix multiplication algo from 20 to 140 processors on 16000 x 16000 matrices. the running time decreased with an increasing number of cores up to 80 processors. Beyond this point, the running time increased due to communication overhead. The threshold for optimal performance was identified at 80 processors or cores per node

### Key Observations

- ▶ Running Time: The running time decreased significantly on the parallel implementation.
- Running Time: The running time kept on decreasing while increasing the no of cores from 2 processors to 4 processors and 4 processors to 6 processors.
- ▶ Threshold: As we know that after a certain threshold, parallelism does not help in speedup due to overhead of inter-process communication.
- **Threshold point: While running on 8 processors, the running time** increased, It kept on increasing further with more cores.
- CPU Utilization: It almost doubled on the parallel Implementation
- ▶ CPU Utilization: It increased further on increasing num of cores from 2 to 4.

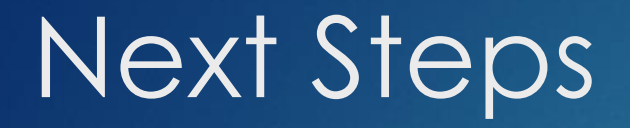

As of now, Matrix A is only splitted among various processors, going forward would break down Matrix B too into chunks and allocate it to processors.

## Parallel Approach (Fully implemented)

- Given Matrix A and B of size N\*N, and we have p no of processors
- $\triangleright$  The workload could be divided such that-
- Each processor is responsible for (N/p) rows of matrix A and (N/p) cols of matrix B.
- ▶ Matrix A is partitioned into (N/p) equally-sized vertical strips, and each processor is assigned one of these strips.
- Matrix B is similarly partitioned into (N/p) equally-sized horizontal strips, and each processor is assigned one of these strips.
- **Each processor performs local matrix multiplication on its assigned** portion of A and B.
- $\blacktriangleright$  The local results from each processor are gathered and combined to construct the final result matrix C.

## Setup1 - 1 core per Node

#### Tabular Data Graph

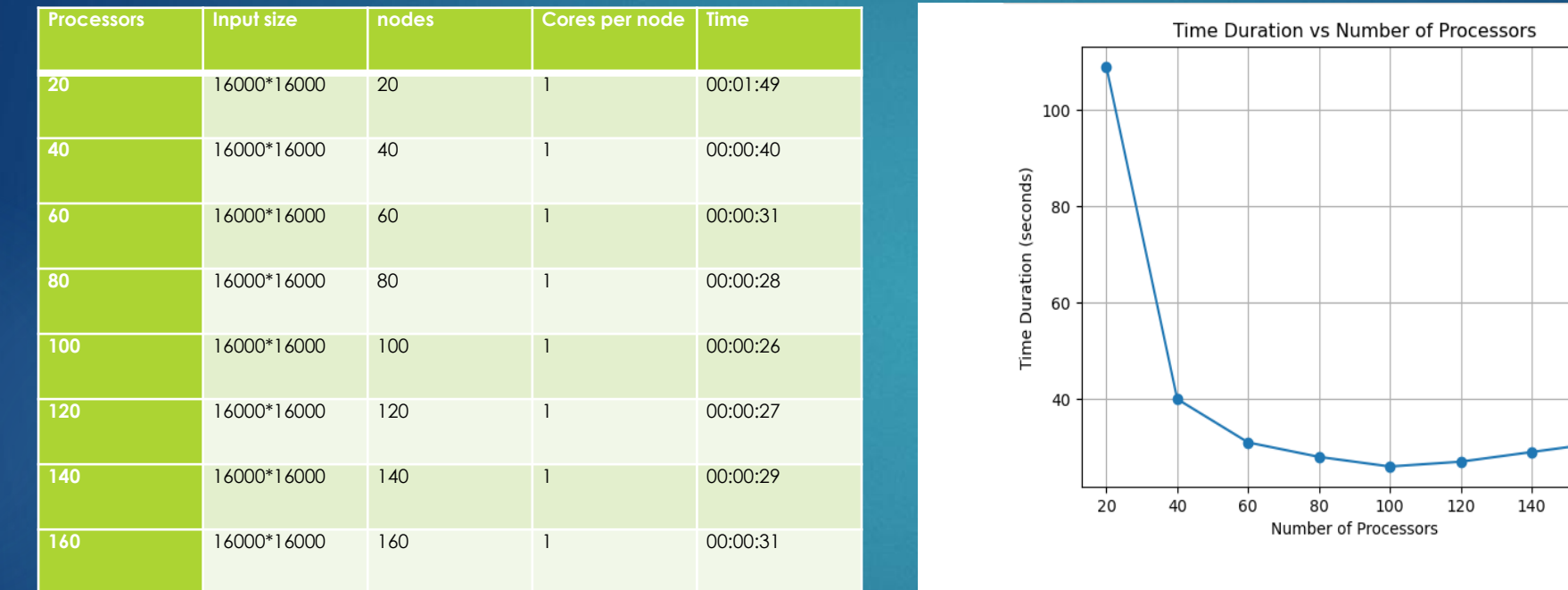

In a single core per node setup, the parallel algorithm was tested with 16000\*16000 matrices, the running time decreased with an increasing number of cores up to 80 processors. Beyond this point, the running time increased due to communication overhead. The threshold for optimal performance was identified at 80 processors or cores per node

### Setup 2 - 2 cores per Node

### Tabular Data Graph

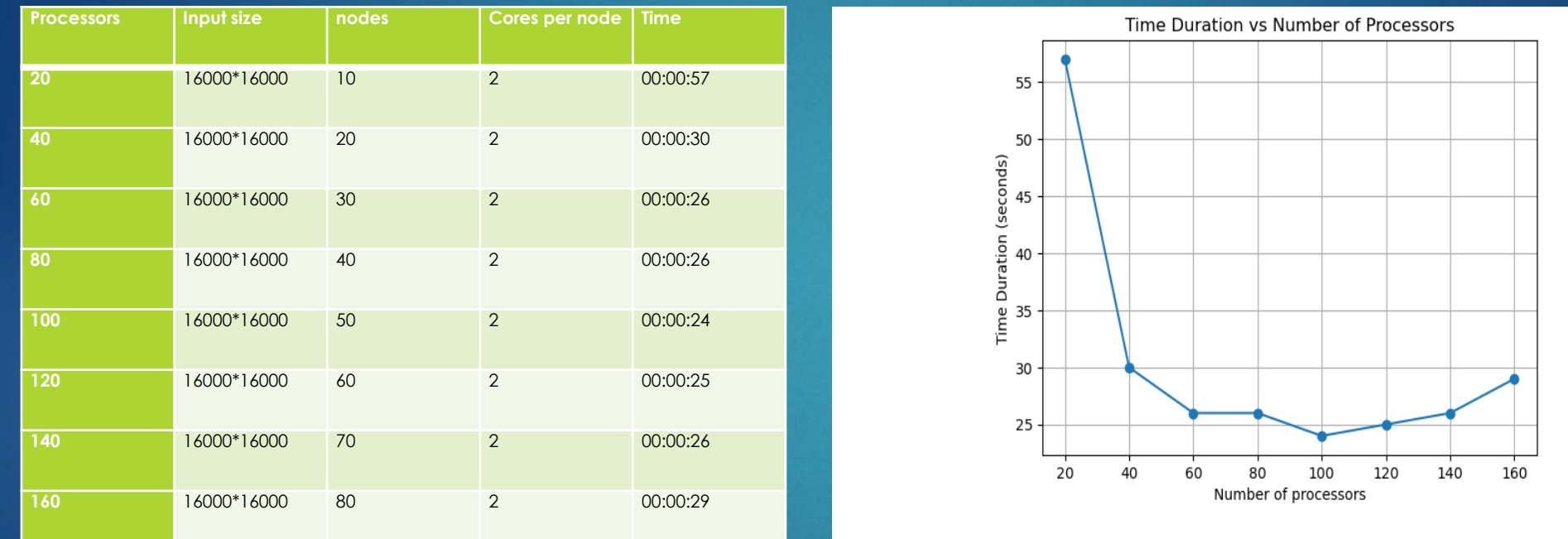

In multi core per node setup, the parallel algorithm was tested with 16000x16000 matrices. The running time decreased with an increasing number of cores up to 100 processors. Beyond this point, the running time increased due to communication overhead. The threshold for optimal performance was identified at 100 processors using 2 cores per node.

# Setup 3 - 4 cores per Node

### Tabular Data Graph

120

essors

140

160

180

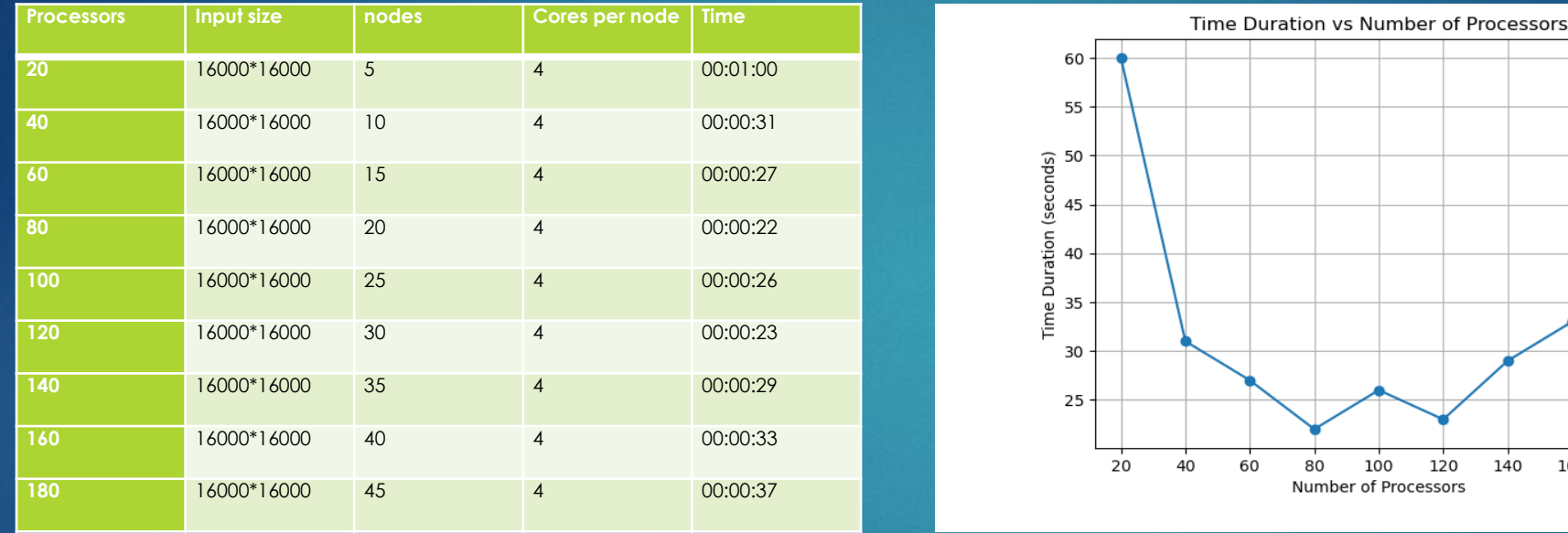

In multi core per node setup, the parallel algorithm was tested with 16000x16000 matrices. The running time decreased with an increasing number of cores up to 80 processors. Beyond this point, the running time increased due to communication overhead. The threshold for optimal performance was identified at 80 processors using 4 cores per node.

### Setup 4 - 8 cores per Node

#### Tabular Data Graph

Processors

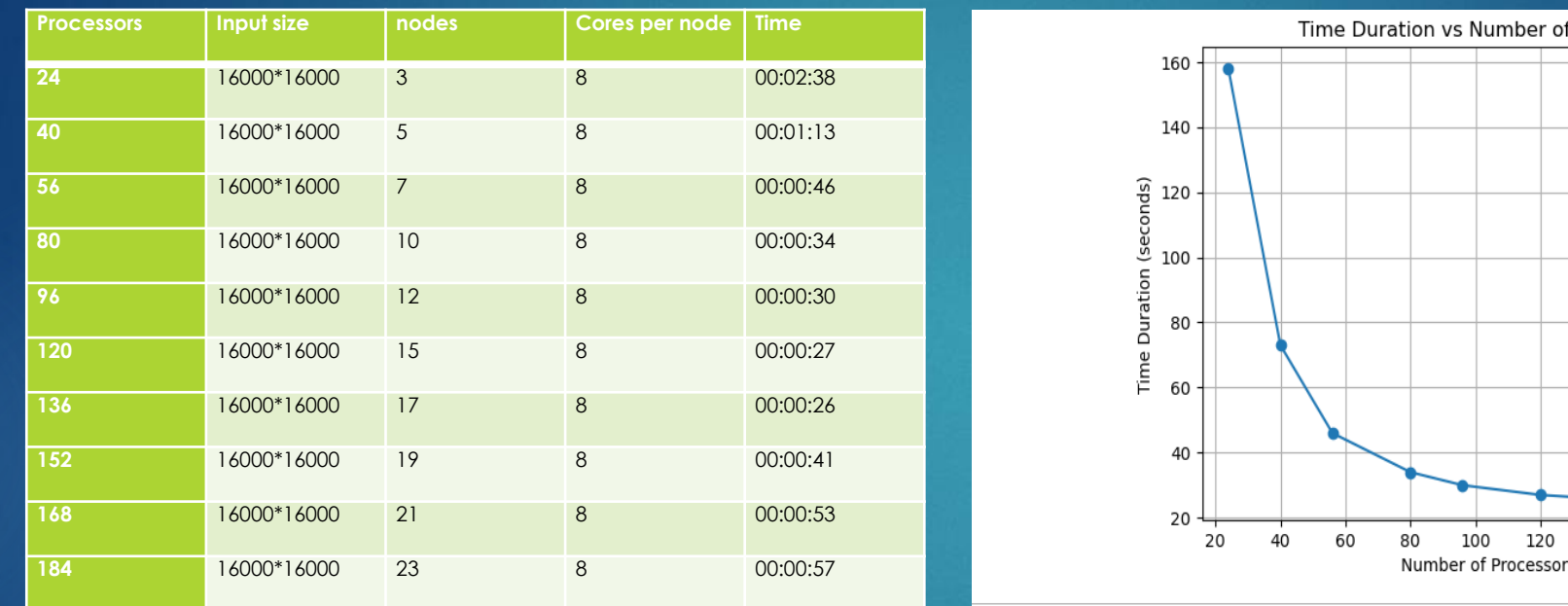

In multi core per node setup, the parallel algorithm was tested with 16000x16000 matrices. The running time decreased with an increasing number of cores up to processors. Beyond this point, the running time increased due to communication overhead. The threshold for optimal performance was identified at 136 processors using 8 cores per node.

### Key Observations

Running Time: The running time decreased significantly on the parallel implementation.

- ▶ Running Time: The running time decreased significantly while increasing the no of cores per node from 2 to 4 cores and 4 to 6 cores and 6 to 8 cores.
- **Threshold: As we saw that after a certain threshold, parallelism does** not help in speedup due to the overhead of inter-process communication.
- **Threshold point: While running on more than 8 cores per node, the** running time increased, It kept on increasing further with more nodes.

## References

- MPI Tutorial- <https://mpitutorial.com/tutorials/>
- MPI Docs- <https://www.mpi-forum.org/docs/>
- **Dr Jones Lectures on MPI**
- **Matplot lib-** <https://matplotlib.org/>

## Thank you!!